#### **Практична робота 2**

# АДРЕСАЦІЯ В СУЧАСНИХ КОМП'ЮТЕРНИХ МЕРЕЖАХ

Мета заняття: ознайомитися із загальними принципами адресації у сучасних комп'ютерних мережах; ознайомитися із структурою, видами та застосуванням MAC-адрес; ознайомитися із структурою, видами та застосуванням IP-адрес версій 4 та 6; отримати практичні навички аналізу та визначення параметрів MAC-адрес; отримати практичні навички аналізу, визначення та розрахунку параметрів IP-адрес версії 4.

## **Теоретичні відомості**

#### **MAC-адреси та їх застосування у сучасних мережах**

MAC-адреса (MAC-Address, Media Access Control Address) – унікальний числовий ідентифікатор, який призначається виробником мережевому адаптеру/інтерфейсу і застосовується у процесі передачі даних у межах окремого канального сегмента мережі. Досить часто як синонім терміну «MAC-адреса» застосовують термін «прошита адреса» (BIA, Burned-In Address). Згідно із моделлю OSI MAC-адреса – це адреса канального рівня, тому іноді її називають канальною адресою. Згідно стеку TCP/IP MAC-адреса – це адреса рівня мережевих інтерфейсів.

Керування загальним адресним простором MAC-адрес здійснює Інститут інженерів електриків та електронників (IEEE, Institute of Electrical and Electronics Engineers). Увесь адресний простір розбивається на три підпростори, які позначаються як MAC-48, EUI-48, EUI-64. Відмінності між MAC-48 і EUI-48 є номінальними: MAC-48 застосовується для ідентифікації мережевих адаптерів/інтерфейсів, EUI-48 – для ідентифікації інших пристроїв та програм. EUI-64 є розширенням EUI-48.

MAC-адреса має довжину 48 біт (6 байт). Як правило, представлення MACадреси здійснюється у шістнадцятковій формі числення. Існують три загальноприйняті формати запису MAC-адрес, які відрізняються групуванням байтів та роздільними знаками:

– формат запису IEEE EUI-48;

– формат запису Unix Zero-Padded;

– формат запису Cisco.

Приклади запису за вказаними форматами відповідно виглядають як: 0C-8B-FD-93-63-EB, 0c:8b:fd:93:63:eb, 0c8b.fd93.63eb. У деяких випадках запис MAC-адреси здійснюється без роздільників, як проста послідовність із шести байт – 0C8BFD9363EBh.

Залежно від застосування MAC-адреса може бути ідентифікована як:

– унікальна MAC-адреса (Unicast MAC-Address);

– групова MAC-адреса (Multicast MAC-Address);

– широкомовна MAC-адреса (Broadcast MAC-Address).

У повідомленні (кадрі) унікальні MAC-адреси можуть зазначатися і як адреси відправника (Source MAC-Address), і як адреси отримувача (Destination MAC-Address). Групові і широкомовні MAC-адреси – лише як адреси отримувача. MAC-адреса отримувача визначає, яким є кадр: унікальним, груповим чи широкомовним.

Структурно MAC-адреса містить два однакових за довжиною 24-бітних блоки (рис. 1):

– унікальний ідентифікатор виробника (OUI, Organizationally Unique Identifier);

– унікальна адреса адаптера/інтерфейсу (OUA, Organizationally Unique Address).

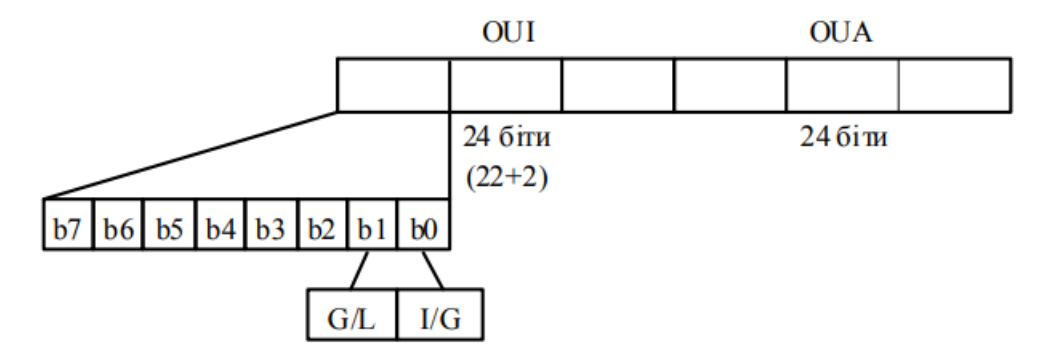

Рисунок 1 – Структура MAC-адреси

У старшому байті ідентифікатора виробника виділяється два біти, за допомогою яких визначається, якою є MAC-адреса: унікальною, груповою чи широкомовною. Це біти I/G (Individual/Group Bit) та G/L (Global/Local Bit). Біт G/L іноді позначають як U/L (Universal/Local Bit). Біт I/G – це ознака унікальної чи групової/широкомовної адреси, біт G/L – ознака глобальної чи локальної адреси.

Адресний простір MAC-48 контролюється IEEE таким чином, щоб забезпечити дотримання унікальності MAC-адрес. В одному канальному сегменті MAC-адреси повинні бути унікальними, оскільки використання однакових MAC-адрес призведе до неможливості здійснення інформаційного обміну.

Розподіл адресного простору MAC-48 здійснюється за простими правилами. Будь-який виробник мережевих адаптерів/інтерфейсів подає заявку на отримання одного або діапазону унікальних OUI.

Після отримання OUI на виробника покладається функція контролю унікальності OUA. Такий підхід теоретично повинен забезпечити унікальність усіх MAC-адрес. Детальну інформацію про зареєстровані за виробниками OUI можна отримати на Web-сайті IEEE за адресою http://standards-oui.ieee.org/oui.txt чи http://standardsoui.ieee.org/cid/cid.txt або на Web-сайтах спеціалізованих пошукових систем http://www.macvendorlookup.com чи http://hwaddress.com.

Слід зазначити, що деякі OUI застосовуються для спеціальних цілей, зокрема для формування MAC-адрес отримувачів під час передавання повідомлень певних мережевих протоколів. Це можуть бути як OUI виробників (наприклад, Cisco Systems), так і зарезервовані OUI (наприклад, IP-Multicast). Детальну інформацію про спеціалізовані OUI можна отримати на Web-сайті IEEE за адресою http://standards-oui.ieee.org/oui.txt.

**Приклад 1**. Визначити, якою (унікальною, груповою, широкомовною) та у яких випадках (адреса відправника, адреса отримувача) може застосовуватися задана MAC-адреса 0C-8B-FD-93-63-EB. За можливості визначити виробника мережевого адаптера/інтерфейсу чи мережевий протокол, який застосовує дану адресу.

**Розв'язок**. Для розв'язання даного прикладу необхідно старший байт 0С заданої MAC-адреси записати у двійковій системі числення:

#### 000011**00**

Молодші два біти цього байту дають змогу визначити, якою є MAC-адреса. Оскільки молодший біт  $G/L = 0$  та наступний за ним біт  $I/G = 0$ , можна зробити висновок, що задана MAC-адреса є унікальною глобальною адресою, тобто може бути призначеною мережевому адаптеру/інтерфейсу. Оскільки проаналізована адреса є унікальною, то вона може застосовуватися як адреса відправника, так і адреса отримувача.

Унікальний ідентифікатор виробника OUI заданої MAC-адреси має значення:

#### 0C-8B-FD

Для визначення виробника, якому виділений даний OUI, скористаємося пошуковою системою http://www.macvendorlookup.com. Результати пошуку наведені на рис. 2.

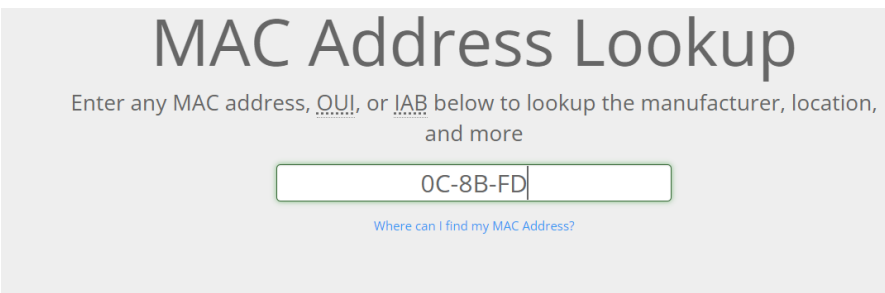

# **MAC Address Details**

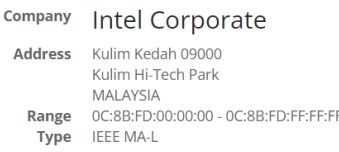

Рисунок 2 – Результат пошуку OUI виробника

Ідентифікатор виробника 0C-8B-FD виділено для Intel Corporate. Діапазон можливих адрес мережевих адаптерів/інтерфейсів для цього OUI:

0C-8B-FD-00-00-00 – 0C-8B-FD-FF-FF-FF.

# **Класова IP-адресація**

У класовому підході діапазон можливих IP-адрес поділяється на п'ять класів. У кожному з класів формуються діапазони IP-адрес мереж за правилами, які визначають структуру адреси та структуру старшого її байта (табл. 1).

|               | Правило I  | Правило II (структура старшого байта) |                   |                    |            |             |  |
|---------------|------------|---------------------------------------|-------------------|--------------------|------------|-------------|--|
| Клас          | (структура |                                       | Значення двійкове | Значення десяткове |            |             |  |
|               | IP-адреси) | Загальний вигляд                      | Мінімальне        | Максимальне        | Мінімальне | Максимальне |  |
| A             | N.H.H.H    | 0xxxxxxx                              | 00000000          | 01111111           |            | 127         |  |
| B             | N.N.H.H    | 10xxxxxx                              | 10000000          | 10111111           | 128        | 191         |  |
| $\mathcal{C}$ | N.N.M.     | $110$ xxxxx                           | 11000000          | 11011111           | 192        | 223         |  |
| D             | Multicast  |                                       | 11100000          | 11101111           | 224        | 239         |  |
| E             | Reserved   | 11110xxx                              | 11110000          | 11110111           | 240        | 247         |  |

Таблиця 1.3 – Правила формування класів IP-адрес

*Примітка: N, Network – байт(и) IP-адреси мережі; H, Host – байт(и) IP-адреси вузла.*

Правило І визначає структуру адреси, тобто показує, яка частина IP-адреси є IP-адресою (номером) мережі та яка частина – IP-адресою (номером) вузла. У класі А на IP-адресу мережі виділяється один байт, а на IP-адресу вузла – три байти. У класі B як на IP-адресу мережі, так і на IP-адресу вузла виділяється по два байти. У класі С на IP-адресу мережі виділяється три байти, а на IP-адресу вузла – один байт. IP-адреси класу D застосовуються як групові. IP-адреси класу E зарезервовані для експериментального використання. На практиці застосовуються адреси всіх класів, крім класу Е.

Правило ІІ стосується лише старшого байта. За його допомогою формується і відображається структура цього байта у двійковій формі для кожного класу. Правило ІІ дає змогу сформувати різні за розміром діапазони IPадрес мереж, що належать певним класам.

Інформацію про діапазони IP-адрес мереж відповідних класів та їх кількісні параметри наведено у табл. 2. Слід зазначити, що у ході формування діапазону класу А дві IP-адреси мереж були вилучені. Під час формування класу Е було вилучено діапазон 248.0.0.0 – 255.255.255.255. Інформацію про згадані IP-адреси вилучення та їх призначення наведено у табл. 3.

| Клас | Мінімальна       | Максимальна      | Кількість IP-мереж | Кількість IP-адрес         |
|------|------------------|------------------|--------------------|----------------------------|
|      | IP-адреса мережі | IP-адреса мережі |                    | вузлів у мережі            |
| A    | 1.0.0.0          | 126.0.0.0        | $126(2^7-2)^*$     | $16777214 (2^{24} – 2)$ ** |
| B    | 128.0.0.0        | 191.255.0.0      | $16384 (2^{14})$   | $65534 (2^{16} - 2)^{**}$  |
| C    | 192.0.0.0        | 223.255.255.0    | 2097152 $(2^{21})$ | $254 (2^8 - 2)^{**}$       |
|      | 224.0.0.0        | 239.255.255.255  |                    |                            |
| E    | 240.0.0.0        | 247.255.255.255  |                    |                            |

Таблиця 2 – Класи IP-адрес

*Примітка: \* – дві IP-адреси мереж класу А (0.0.0.0 та 127.0.0.0) вилучено із звичайного застосування; \*\* – дві IP-адреси з діапазону окремої мережі (нульова й остання) зарезервовані для спеціальних цілей і не можуть бути призначені вузлам: нульова IP-адреса – це IP-адреса мережі; остання IP-адреса – це широкомовна IP-адреса мережі.*

| $N_2/ \pi$ | IP-адреса вилучення       | Назва                                                                      | Використання                                                                                                    |
|------------|---------------------------|----------------------------------------------------------------------------|----------------------------------------------------------------------------------------------------|
|            | 0.0.0.0                   | Невизначена IP-адреса<br>(Unknown IP-Address)                              | Позначення поточного вузла.<br>Адреса відправника повідомлення<br>у випадку, коли вузол не має<br>адресної інформації                           |
| 2          | $127.0.0.1$ $(127.x.x.x)$ | IP-адреса зворотної петлі<br>(Loopback,<br>Localhost IP-Address)           | Тестування роботи стеку ТСР/IР, а<br>також організація роботи<br>клієнтської і серверної частин<br>додатка, які функціонують на<br>одному вузлі |
| 3          | 255.255.255.255           | Обмежена широкомовна<br>IP-адреса (Limited<br><b>Broadcast IP-Address)</b> | Пересилання повідомлення всім<br>вузлам поточної мережі, без<br>пересилання через<br>маршрутизатори                                             |

Таблиця 1.5 – IP-адреси вилучення та їх призначення

На початковому етапі впровадження класової IP-адресації передбачалося, що всі IP-адреси класів A, B та C будуть застосовуватися для адресації вузлів у глобальній мережі Інтернет, однак із часом деякі IP-адреси мереж були вилучені для спеціального застосування. Серед них слід згадати так звані приватні IPадреси (Private IP-Addresses), які були виділені для застосування у локальних мережах, що взагалі не мають підключення до глобальної мережі Інтернет або підключаються за допомогою технології заміни адрес NAT. Інформацію про приватні IP-адреси (відповідно до першого стандарту RFC-1918 «Address Allocation for Private Internets») наведено у табл. 4.

Таблиця 4 – Приватні IP-адреси

| Клас | Діапазон                        | Кількість IP-мереж |
|------|---------------------------------|--------------------|
|      | $10.0.0.0 - 10.255.255.255$     |                    |
|      | $172.16.0.0 - 172.31.255.255$   |                    |
|      | $192.168.0.0 - 192.168.255.255$ | 256                |

Класовий підхід до IP-адресації передбачає, що IP-адреси цілком достатньо для однозначної адресації вузла чи мережі. Але подальший перехід до безкласового підходу зумовив введення нового параметра адресації – спеціальної IP-адреси, відомої як маска мережі/підмережі.

Маска мережі/підмережі (Network/Subnet Mask) – додаткова спеціальним чином сформована IP-адреса, за допомогою якої зазначається, яка частина IPадреси є IP-адресою мережі, а яка – IP-адресою вузла. У сучасній практиці маски застосовуються як у класовій, так і у безкласовій адресації. Для класової адресації маска мережі фактично є записом правила І.

Виділяють три види масок:

– пряма маска (Subnet Mask);

– інверсна маска (Inverse Mask);

– шаблонна маска (Wildcard Mask).

Пряма маска у першу чергу застосовується для налагодження параметрів IP-адресації мережевих адаптерів/інтерфейсів. Також може використовуватися для налагодження статичної маршрутизації та протоколів динамічної маршрутизації RIP, IGRP. У класовій прямій масці байтам, що співвідносяться з байтами IP-адреси мережі, відповідають значення 255, а байтам, що співвідносяться з байтами IP-адреси вузла, відповідають значення 0.

Інверсна маска застосовується для налагодження параметрів протоколів динамічної маршрутизації OSPF, EIGRP. В класовій інверсній масці байтам, що співвідносяться з байтами IP-адреси мережі, відповідають значення 0, а байтам, що співвідносяться з байтами IP-адреси вузла, відповідають значення 255.

Шаблонні маски застосовуються для формування списків доступу (ACLs, Access Control Lists), за допомогою яких здійснюється фільтрація трафіку між різними IP-мережами. Списки доступу є невід'ємними складовими сучасних програмних та апаратних міжмережевих екранів. Слід зазначити, що поняття класового чи безкласового підходів до шаблонних масок не застосовується.

Досить часто поняття «шаблонна» та «інверсна маска» не розрізняють. Такий підхід є некоректним. Відмітності у принципах формування інверсних і шаблонних масок стають зрозумілими саме під час детального аналізу роботи списків доступу.

Поряд з терміном «маска» (пряма маска) у практиці набув значного поширення термін «префікс мережі» (Network Prefix). Префікс мережі – це число, яке зазначає кількість біт, що виділені у певній IP-адресі на номер мережі. Функціонально префікс і маска є повними аналогами. Фактично префікс мережі – це інша, коротша форма запису маски мережі. Прямі та інверсні класові маски і класові префікси наведені у табл. 5.

Таблиця 5 – Класові маски/префікси

| Клас | Класова маска | Інверсна класова маска | Класовий префікс |
|------|---------------|------------------------|------------------|
|      | 255.0.0.0     | 0.255.255.255          |                  |
|      | 255.255.0.0   | 0.0.255.255            |                  |
|      | 255.255.255.0 | 0.0.0.255              |                  |

На основі IP-адреси та маски мережевого адаптера/інтерфейсу можна визначити, до якої IP-мережі належить вузол/пристрій, а також детальні параметри IP-адресації цієї мережі.

**Приклад 2**. Для мережі, у якій функціонує задана кількість вузлів – 1262, із застосуванням класового підходу: визначити оптимальні (з точки зору економії адрес) маску і префікс мережі; обрати відповідну IP-адресу мережі; визначити параметри IP-адресації обраної мережі.

**Розв'язок**. Під час розв'язання даного виду задач слід пам'ятати, що, окрім IP-адрес, що призначаються вузлам, у мережі наявні і розраховуються IP-адреса мережі та широкомовна IP-адреса. Тому до заданої кількості IP-адрес вузлів необхідно додати ще дві адреси.

Оскільки адресація починається з нуля, то одну IP-адресу необхідно відняти. Тому загальна кількість IP-адрес X формується як:

$$
X=K_{\text{bygain}}+2-1.
$$

Для умов задачі X дорівнює:

$$
X = 1262 + 2 - 1 = 1263.
$$

За даними таблиці класів одночасне використання такої кількості IP-адрес в одній мережі можливе у випадках, коли мережа належить або до класу А (максимальна кількість IP-адрес вузлів – 16777214), або до класу B (максимальна кількість IP-адрес вузлів – 65534). З точки зору економії адрес доцільно обрати мережу класу B.

Отже, оптимальною маскою для мережі з кількістю вузлів 1262 буде класова маска 255.255.0.0. Даній масці відповідає класовий префікс /16.

Як IP-адресу мережі обираємо довільну IP-адресу класу В, наприклад адресу  $-180.1.0.0$ .

Мінімальною IP-адресою вузла цієї мережі є адреса:

#### 180.1.0.1

Максимальною IP-адресою вузла цієї мережі є адреса:

#### 180.1.255.254

Широкомовною IP-адресою мережі є адреса:

#### 180.1.255.255

Кількість вузлів (IP-адрес вузлів), які можуть входити в мережу, розраховується за формулою:

$$
K_{\text{gyz}ni\text{e}} = 2^{(32 - Kna \cos{u}\tilde{u} \text{ npe}\phi\text{i}\kappa c)} - 2
$$

У нашому випадку кількість вузлів становить:

$$
K_{\text{By3TiB}} = 2^{(32-16)} - 2 = 2^{16} - 2 = 65536 - 2 = 65534 \text{ by3JH}.
$$

З них 1262 IP-адреси використовуються, а 64272 IP-адреси – не використовуються.

#### **Безкласова IP-адресація**

Безкласова IP-адресація, також відома як механізм використання масок підмереж змінної довжини (VLSM, Variable-Length Subnet Masking), передбачає, що ідентифікація мережевого адаптера/інтерфейсу або мережі здійснюється за допомогою двох параметрів – IP-адреси та мережевої маски/префікса мережі. VLSM складовою безкласової маршрутизації (CIDR, Classless Inter-Domain Routing) – методу ІР-адресації та ІР-маршрутизації різних за розмірами ІР-мереж.

На відміну від класової IP-адресації у безкласовій IP-адресації поділ IPадреси на частини – IP-адресу (номер) мережі та IP-адресу (номер) вузла, – здійснюється не побайтово, а побітово. Побітовий поділ надав можливість збільшити кількість варіантів формування IP-адрес мереж та можливість більш економно використовувати загальний адресний простір.

Для аналізу та розрахунку параметрів IP-мережі за умови застосування безкласової IP-адресації користуються залежностями, що описують довжини IPадреси та префікса у загальному вигляді:

> $N + H = 32$  біти,  $P = N$ ,  $0 < N < 32$  біти,  $0 \leq H \leq 32$  біти,  $0 \le P \le 32$  біти,

де N – кількість біт, які виділені для адресації мережі (номер мережі);

H – кількість біт, які виділені для адресації вузлів мережі;

P – кількість біт, які виділені для формування префікса мережі.

Граничні значення параметрів N, H, P мають спеціальне тлумачення. Зокрема це стосується значень 0, 31, 32.

Відповідно кількість IP-адрес однієї ІР-мережі, що можуть призначатися вузлам, розраховується за формулою:

$$
K_{\text{By3JIB}} = 2^{(32 - P)} - 2.
$$

Дана формула має сенс для значень префіксів від  $P = 0$  до  $P = 30$  включно. Граничні значення префікса P = 31 та P = 32 мають специфіку трактування і у вказаній формулі не застосовуються.

Очевидно, що збільшення значення префікса дає змогу зменшити кількість ІР-адрес вузлів мережі, і навпаки, зменшення значення префікса дає змогу збільшити кількість ІР-адрес вузлів мережі.

Повний перелік мережевих префіксів, прямих та інверсних безкласових масок, а також кількість можливих IP-адрес вузлів для кожного префікса наведено у табл. 6.

| Префікс    | Маска мережі  | Інверсна маска мережі | Кількість IP-адрес вузлів в IP-мережі |
|------------|---------------|-----------------------|---------------------------------------|
| $\sqrt{0}$ | 0.0.0.0       | 255.255.255.255       | 4294967294                            |
| $\sqrt{1}$ | 128.0.0.0     | 127.255.255.255       | 2147483646                            |
| /2         | 192.0.0.0     | 63.255.255.255        | 1073741822                            |
| /3         | 224.0.0.0     | 31.255.255.255        | 536870910                             |
| /4         | 240.0.0.0     | 15.255.255.255        | 268435454                             |
| /5         | 248.0.0.0     | 7.255.255.255         | 134217726                             |
| /6         | 252.0.0.0     | 3.255.255.255         | 67108862                              |
| /7         | 254 0 0.0     | 1.255.255.255         | 33554430                              |
| /8         | 255.0.0.0     | 0.255.255.255         | 16777214                              |
| $\sqrt{9}$ | 255.128.0.0   | 0.127.255.255         | 8388606                               |
| /10        | 255.192.0.0   | 0.63.255.255          | 4194302                               |
| /11        | 255.224.0.0   | 0.31.255.255          | 2097150                               |
| /12        | 255.240.0.0   | 0.15.255.255          | 1048574                               |
| /13        | 255.248.0.0   | 0.7.255.255           | 524286                                |
| /14        | 255.252.0.0   | 0.3.255.255           | 262142                                |
| /15        | 255.254.0.0   | 0.1.255.255           | 131070                                |
| /16        | 255.255.0.0   | 0.0.255.255           | 65534                                 |
| /17        | 255.255.128.0 | 0.0.127.255           | 32766                                 |
| /18        | 255.255.192.0 | 0.0.62.255            | 16382                                 |
| /19        | 255.255.224.0 | 0.0.31.255            | 8190                                  |
| /20        | 255.255.240.0 | 0.0.15.255            | 4094                                  |
| /21        | 255.255.248.0 | 0.0.7.255             | 2046                                  |

Таблиця 6 – Мережеві префікси/маски

| /22 | 255.255.252.0   | 0.0.3.255 | 1022           |
|-----|-----------------|-----------|----------------|
| /23 | 255.255.254.0   | 0.0.1.255 | 510            |
| /24 | 255.255.255.0   | 0.0.0.255 | 254            |
| /25 | 255.255.255.128 | 0.0.0.127 | 126            |
| /26 | 255.255.255.192 | 0.0.0.63  | 62             |
| /27 | 255.255.255.224 | 0.0.0.31  | 30             |
| /28 | 255.255.255.240 | 0.0.0.15  | 14             |
| /29 | 255.255.255.248 | 0.0.0.7   | 6              |
| /30 | 255.255.255.252 | 0.0.0.3   | $\overline{2}$ |
| /31 | 255.255.255.254 | 0.0.0.1   | $2*$           |
| /32 | 255.255.255.255 | 0.0.0.0   | $1*$           |

*Примітка: \* – для адресації вузлів з такими префіксами зроблено виняток із загальних правил адресації*

**Приклад 3**. Для заданої IP-адреси мережевого адаптера/інтерфейсу вузла 175.12.187.92 та префікса /21 мережі із застосуванням безкласового підходу визначити такі параметри IP-адресації: маску (пряму маску) мережі; інверсну маску мережі; IP-адресу (номер) мережі; IP-адресу (номер) вузла; мінімальну IPадресу діапазону, що може використовуватися для адресації вузлів мережі; максимальну IP-адресу діапазону, що може використовуватися для адресації вузлів мережі; широкомовну IP-адресу мережі; кількість вузлів (IP-адрес вузлів), які можуть входити в мережу.

**Розв'язок**. Для розв'язку даної задачі переводимо IP-адресу 175.12.187.92 з десяткової у двійкову систему числення:

# 10101111.00001100.10111011.01011100

Для визначення маски мережі скористаємося такими твердженнями: довжина маски мережі становить 32 біти; маска мережі у двійковій системі числення подається як дві взаємопродовжувальні послідовності: перша послідовність (ліворуч) – неперервна послідовність одиниць та друга послідовність (праворуч) – неперервна послідовність нулів.

Записуємо маску мережі як послідовність одиниць (їх кількість – префікс показує кількість бітів, які використовуються для адресації (номера) мережі) та нулів (решта бітів, які використовуються для адресації (номера) вузла):

# **11111111.11111111.11111**000.00000000

Результат у десятковій системі числення має вигляд:

## 255.255.248.0

Інверсна маска визначається шляхом виконання логічної операції інверсії (логічне NOT) над кожним з бітів прямої маски.

Результат виконання інверсії над попередньо визначеною прямою маскою у двійковій системі числення має вигляд:

# 00000000.00000000.00000**111.11111111**

Результат у десятковій системі числення має вигляд:

## 0.0.7.255

IP-адреса мережі визначається шляхом накладання прямої маски на вихідну IP-адресу, тобто виконання логічної операції кон'юнкції (логічне AND) між відповідними бітами вихідної IP-адреси та прямої маски:

## 10101111.00001100.10111011.01011100

## **11111111.11111111.11111**000.00000000

## **10101111.00001100.10111**000.00000000

Результат виконання кон'юнкції між відповідними бітами вихідної IPадреси та прямої маски у двійковій системі числення має вигляд:

## **10101111.00001100.10111**000.00000000

Результат у десятковій системі числення має вигляд:

## 175.12.184.0

IP-адреса вузла визначається шляхом накладання інверсної маски на вихідну IP-адресу, тобто виконання логічної операції кон'юнкції (логічне AND) між відповідними бітами вихідної IP-адреси та інверсної маски:

# 10101111.00001100.10111011.01011100 00000000.00000000.00000**111.11111111** 00000000.00000000.00000**011.01011100**

Результат виконання кон'юнкції між відповідними бітами вихідної IPадреси та інверсної маски у двійковій системі числення має вигляд:

## 00000000.00000000.000000**11.01011100**

Результат у десятковій системі числення має вигляд:

## 0.0.3.92

Як і в разі використання класового підходу, IP-адреса мережі і широкомовна IP-адреса (нульова й остання IP-адреси відповідно) не можуть призначатися вузлам. Тому мінімальною IP-адресою для діапазону, який може використовуватися для адресації вузлів мережі, є IP-адреса, наступна за IPадресою мережі, а максимальною IP-адресою – IP-адреса, яка передує широкомовній IP-адресі.

У нашому випадку мінімальна IP-адреса для нумерації вузлів у двійковій та десятковій системах числення має вигляд:

#### 10101111.00001100.10111**000.00000001**

#### 175.12.184.1

Максимальна IP-адреса для нумерації вузлів відповідно має вигляд:

#### 10101111.00001100.10111**111.11111110**

#### 175.12.191.254

Широкомовна IP-адреса відповідно має вигляд:

# 10101111.00001100.10111**111.11111111**

#### 175.12.191.255

Кількість вузлів (IP-адрес вузлів) розраховується за формулою:

# $K_{BVTIB} = 2^{(32 - P)} - 2.$

У нашому випадку з умови задачі префікс дорівнює 21, відповідно кількість вузлів (IP-адрес вузлів) дорівнює:

$$
K_{\text{Byania}} = 2^{(32-21)} - 2 = 2^{11} - 2 = 2048 - 2 = 2046.
$$

**Приклад 4**. Для мережі, у якій функціонує задана кількість вузлів 62 із застосуванням безкласового підходу: визначити оптимальні (з точки зору економії адрес) маску і префікс мережі; обрати відповідну IP-адресу мережі; визначити параметри IP-адресації обраної мережі.

**Розв'язок**. Для розв'язку даного виду задач слід скористатися такими залежностями, що описують довжини IP-адреси та префікса у загальному вигляді:

$$
N + H = 32 \text{ біти},
$$

$$
P = N,
$$

де N – кількість біт, які виділені для адресації мережі (номер мережі);

H – кількість біт, які виділені для адресації вузлів мережі;

P – кількість біт, які виділені для формування префікса мережі.

Кожному вузлові мережі ставиться у відповідність одна IP-адреса. Слід пам'ятати, що, окрім IP-адрес вузлів, у мережі наявні і розраховуються IP-адреса мережі та широкомовна IP-адреса. Тому до заданої кількості IP-адрес вузлів необхідно додати ще дві адреси.

Оскільки адресація починається з нуля, то необхідно одну IP-адресу відняти.

Для визначення значення H формується число X вигляду:

$$
X = K_{\text{By3} \text{J} \text{J} \text{B}} + 2 - 1.
$$

Для умов задачі число X дорівнює:

$$
X = 62 + 2 - 1 = 63.
$$

Отримане число X переводиться з десяткової у двійкову систему числення:

$$
63_{10} = 111111_2
$$

Кількість біт в даному числі  $H = 6$ , і саме вони використовуються для нумерації вузлів.

Префікс мережі визначається як:

$$
P=32-H.
$$

Для нашого випадку Н = 6 біт.

Отже,

$$
P = 32 - 6 = 26
$$
 6ir.

Префікс відповідно має вигляд – /26.

У двійковій системі числення маска мережі записується як послідовність біт, що зазначають номер мережі (одиниці) та послідовність біт, що зазначають номер вузла (нулі).

Для нашого випадку маска мережі у двійковій системі числення має вигляд:

# **11111111.11111111.11111111.11**000000

У десятковій формі маска мережі має вигляд:

```
255.255.255.192
```
Як IP-адресу мережі обираємо довільну IP-адресу, наприклад, – адресу 195.10.1.0.

Узагальнена IP-адреса мережі має вигляд:

195.10.1.0

# 255.255.255.192

або 195.10.1.0/26

Мінімальною IP-адресою вузла цієї мережі є адреса:

195.10.1.1

Максимальною IP-адресою вузла цієї мережі є адреса:

# 195.10.1.62

Широкомовною IP-адресою мережі є адреса:

# 195.10.1.63

Кількість вузлів (IP-адрес вузлів), які можуть входити в мережу, становить:

 $K_{\text{By3,TiB}} = 2^{(32-26)} - 2 = 2^6 - 2 = 64 - 2 = 62.$ 

Для даного прикладу всі IP-адреси, що наявні у мережі (окрім ІP-адреси мережі та широкомовної IP-адреси), призначаються вузлам мережі.

## **Хід роботи**

1. Визначити, якими (унікальними, груповими, широкомовними) є задані MAC-адреси (табл. 7). Також визначити, у яких випадках (як адреси відправників чи як адреси отримувачів) можуть застосовуватися ці MAC-адреси. За можливості для кожної з MAC-адрес визначити виробника мережевого адаптера/інтерфейсу чи мережевий протокол, який застосовує дану адресу.

| Варіант        | МАС-адреса 1          | МАС-адреса 2 | Варіант | МАС-адреса 1          | МАС-адреса 2  |
|----------------|-----------------------|--------------|---------|-----------------------|---------------|
|                | 000C41A145E2          | 01000CCCCCCC | 16      | 000C418545AA          | 01000CCCCCCD  |
| $\overline{2}$ | 000C41A145E2          | 3413E8114585 | 17      | 0180C2000001          | 4485001278D2  |
| 3              | 14ABC5B1D1A1          | 0180C2000002 | 18      | 4C80937895AA          | 0180C2000003  |
| $\overline{4}$ | 0180C2000007          | 110C87DD11A1 | 19      | 0180C2000008          | 110C87D2347A  |
| 5              | 001E10FFD311          | 0180C200000D | 20      | 00E0FC91A23F          | 0180C2000000  |
| 6              | 0180C2000003          | 18D11F0125DF | 21      | 0180C200000E          | 28315200128D  |
| 7              | 00058512DDA1          | 0180C2000020 | 22      | 0005851D54FF          | 0180C200002F  |
| 8              | 0180C2000020          | 88A2E5FF23A1 | 23      | 0180C2000021          | F4A73939468A  |
| 9              | 000AEB74CB11          | 01005E000001 | 24      | 1CFA6886ABE1          | 01005E000002  |
| 10             | 011B19000000          | 00A0C078D113 | 25      | 0180C200000E          | 0080C881C2C1  |
| 11             | 00040DD0041A          | 333300000001 | 26      | C8F4061145D1          | 333300000005  |
| 12             | <b>FFFFFFFFFFFFFF</b> | 2CB05D7EE111 | 27      | <b>FFFFFFFFFFFFFF</b> | C40415DA13E1  |
| 13             | 000088000001          | 01005E000008 | 28      | 080088A080A8          | 01005E000002  |
| 14             | 333300000016          | F41563F22F22 | 29      | 333300000066          | CC5D4E0101FF  |
| 15             | 040A8383040A          | 01005E000016 | 30      | 001460105AD           | FFFFFFFFFFFFF |

Таблиця 7 – Параметри для розрахунку

2. Для мережі, у якій функціонує задана кількість вузлів (табл. 8), із застосуванням класового підходу: визначити оптимальні (щодо економії адрес) маску і префікс мережі; обрати відповідну IP-адресу мережі; визначити параметри IP-адресації обраної мережі.

| Варіант | Кількість вузлів | Варіант | Кількість вузлів | Варіант | Кількість вузлів |
|---------|------------------|---------|------------------|---------|------------------|
|         | 31               | 11      | 15               | 21      | 3                |
| 2       | 8191             | 12      | 143              | 22      | 10               |
| 3       | 16542            | 13      | 126              | 23      | 986              |
| 4       |                  | 14      | 255              | 24      | 125              |
| 5       | 12               | 15      | 738              | 25      | 252              |
| 6       | 143              | 16      | 511              | 26      | 1011             |
| 7       | 1512             | 17      | 1023             | 27      | 65535            |
| 8       | 872              | 18      | 2047             | 28      | 16382            |
| 9       | 652              | 19      | 4095             | 29      | 131071           |
| 10      | 7841             | 20      | 63               | 30      | 32737            |

Таблиця 8 – Параметри для розрахунку

. Для заданої IP-адреси мережевого адаптера/інтерфейсу вузла та префікса мережі (табл. 9) із застосуванням безкласового підходу визначити: маску (пряму маску) мережі; інверсну маску мережі; IP-адресу (номер) мережі; IP-адресу (номер) вузла; мінімальну IP-адресу діапазону, що може використовуватися для адресації вузлів мережі; максимальну IP-адресу діапазону, що може використовуватися для адресації вузлів мережі; широкомовну IP-адресу мережі; кількість вузлів (IP-адрес вузлів), які можуть входити в мережу.

| Варіант        | IP-адреса     | Префікс мережі | Варіант | IP-адреса      | Префікс мережі |
|----------------|---------------|----------------|---------|----------------|----------------|
|                | 133.92.231.10 | /18            | 16      | 103.80.218.33  | /23            |
| 2              | 132.93.233.8  | /19            | 17      | 102.82.220.31  | /24            |
| 3              | 131.94.235.12 | /20            | 18      | 101.84.222.29  | /25            |
| $\overline{4}$ | 130.96.237.6  | /21            | 19      | 100.86.224.27  | /26            |
| 5              | 129.97.239.4  | /22            | 20      | 99.88.226.25   | /27            |
| 6              | 128.98.241.2  | /23            | 21      | 195.76.185.173 | /18            |
| $\tau$         | 112.65.200.51 | /24            | 22      | 196.75.184.174 | /19            |
| 8              | 111.66.202.49 | /25            | 23      | 197.74.183.175 | /20            |
| 9              | 110.67.204.47 | /26            | 24      | 198.73.182.176 | /21            |
| 10             | 109.69.206.45 | /27            | 25      | 199.72.181.177 | /22            |
| 11             | 108.71.208.43 | /18            | 26      | 200.71.180.178 | /23            |

Таблиця 9 – Параметри для розрахунку

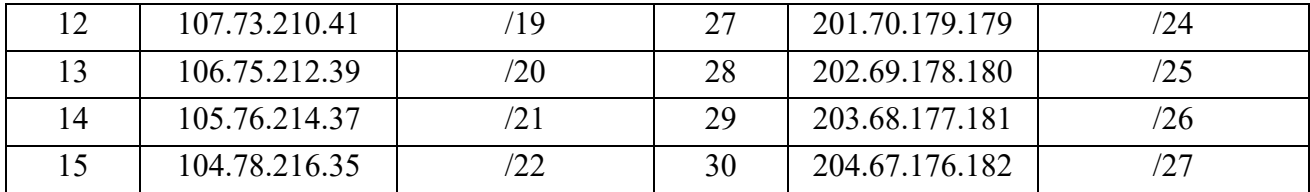

4. Для мережі, у якій функціонує задана кількість вузлів (табл. 10), із застосуванням безкласового підходу: визначити оптимальні (щодо економії адрес) маску і префікс мережі; обрати відповідну IP-адресу мережі; визначити параметри IP-адресації обраної мережі.

Таблиця 10 – Параметри для розрахунку

| Варіант        | Кількість вузлів | Варіант | Кількість вузлів | Варіант | Кількість вузлів |
|----------------|------------------|---------|------------------|---------|------------------|
|                | 15               | 11      |                  | 21      | 31               |
| 2              | 143              | 12      | 10               | 22      | 8191             |
| 3              | 126              | 13      | 986              | 23      | 16542            |
| $\overline{4}$ | 255              | 14      | 125              | 24      | 7                |
| 5              | 738              | 15      | 252              | 25      | 12               |
| 6              | 511              | 16      | 1011             | 26      | 143              |
| 7              | 1023             | 17      | 65535            | 27      | 1512             |
| 8              | 2047             | 18      | 16382            | 28      | 872              |
| 9              | 4095             | 19      | 131071           | 29      | 652              |
| 10             | 63               | 20      | 32737            | 30      | 7841             |